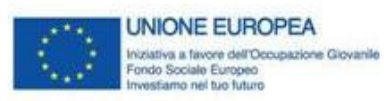

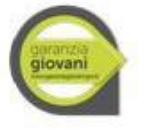

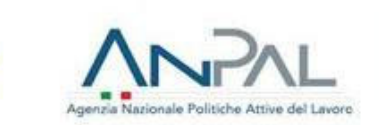

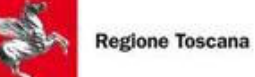

# ALLEGATO 4

## SELEZIONE DELLE OPERAZIONI

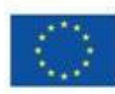

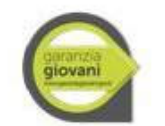

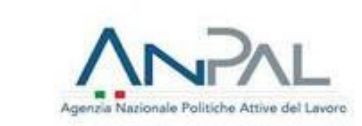

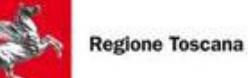

#### SOMMARIO

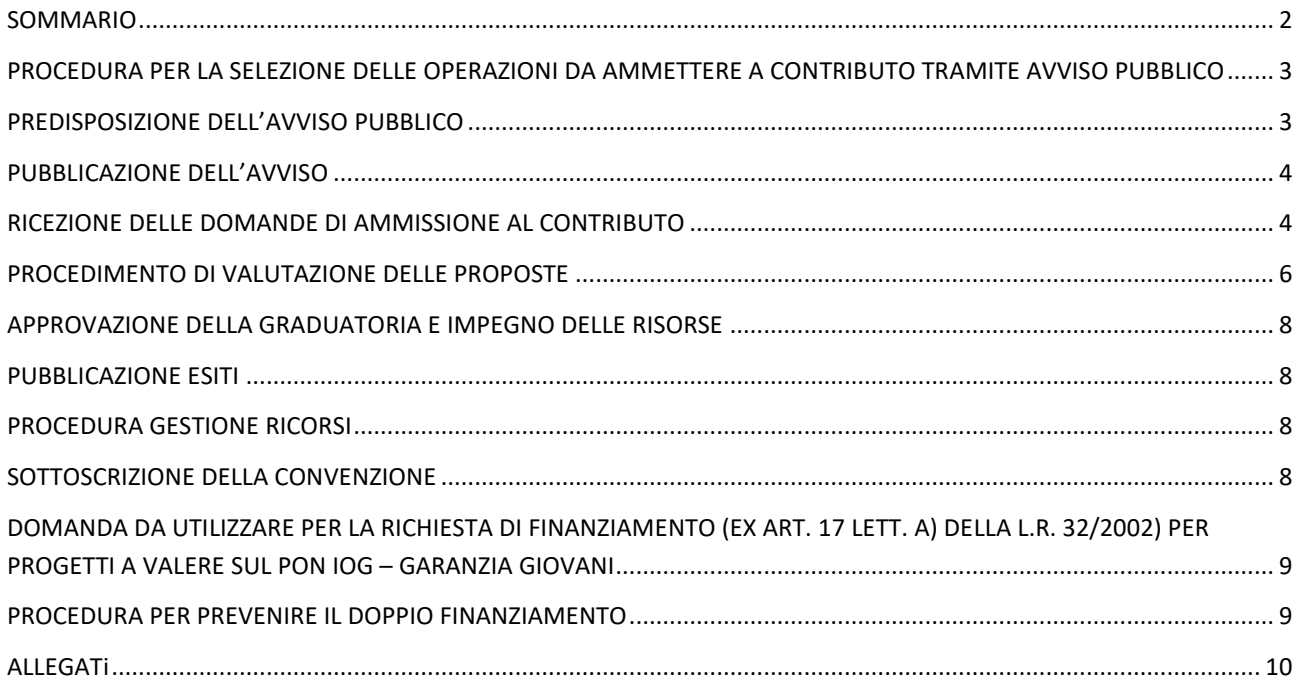

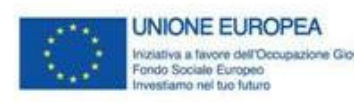

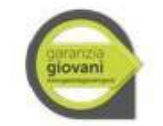

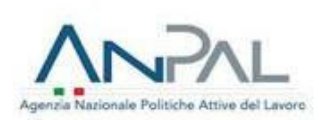

#### PROCEDURA PER LA SELEZIONE DELLE OPERAZIONI DA AMMETTERE A CONTRIBUTO TRAMITE AVVISO PUBBLICO

Di seguito sono elencate le procedure adottate dal RdM e finalizzate alla selezione delle operazioni nell'ambito del Programma Operativo a titolarità ANPAL, denominato PON IOG.

Le procedure adottate dal RdM per l'attuazione della Garanzia Giovani sono riconducibili alla tipologia:

Procedura per l'attribuzione di sovvenzioni finanziarie o reali, comunque denominate, previo espletamento di procedura di selezione ad evidenza pubblica indetta tramite pubblicazione di apposito Avviso/Bando, secondo i principi di cui all'art. 12 della Legge n. 241/1990<sup>1</sup>, e in applicazione dell'art 125 par. 3 del Reg. (UE) n. 1303 del 2013<sup>2</sup>.

#### PREDISPOSIZIONE DELL'AVVISO PUBBLICO

A seguito dell'analisi dei fabbisogni e di fattibilità dell'intervento, la Giunta regionale approva, in coerenza con gli atti normativi e di programmazione, gli elementi essenziali per la predisposizione dell'Avviso relativo alla singola linea di intervento.

Sulla base dei suddetti elementi, la Funzione Programmazione del Responsabile di Misura predispone la bozza dell'Avviso pubblico contenente l'invito ai soggetti interessati a presentare la proposta progettuale e la trasmette alla Funzione Rendicontazione/Controlli e Pagamenti del Responsabile di Misura per la verifica della correttezza.

In caso di esito positivo il Responsabile di Misura invia la bozza all'Organismo Intermedio per una sua valutazione in termini di:

Verifica della coerenza dell'intervento con le azioni previste nel PON e nel Piano di Attuazione regionale;

Verifica della correttezza della procedura ad evidenza pubblica descritta in Avviso in relazione alla tipologia di operazione;

Verifica della conformità dell'Avviso alla normativa comunitaria di riferimento;

Verifica della conformità dell'Avviso alla normativa nazionale di riferimento;

Verifica della conformità dell'Avviso alla normativa regionale di riferimento e agli elementi essenziali stabiliti dalla deliberazione della Giunta regionale.

Una volta effettuate tali valutazioni l'Organismo Intermedio trasmette detto Avviso (compresa la modulistica correlata) all'Autorità di Gestione per una sua valutazione.

Nel caso in cui le suddette verifiche diano esito positivo, il Responsabile di Misura adotta il decreto che approva l'Avviso pubblico.

Il Decreto Dirigenziale che approva l'Avviso è soggetto al controllo interno di regolarità amministrativa e contabile da parte delle strutture di controllo competenti secondo quanto prevede il disciplinare approvato dalla Giunta regionale

l

<sup>1</sup>Art. 12. Della L.241 del 1990 dispone: 1. La concessione di sovvenzioni, contributi, sussidi ed ausili finanziari e l'attribuzione di vantaggi economici di qualunque genere a persone ed enti pubblici e privati sono subordinate alla predeterminazione ed alla pubblicazione da parte delle amministrazioni procedenti, nelle forme previste dai rispettivi ordinamenti, dei criteri e delle modalità cui le amministrazioni stesse devono attenersi. 2. L'effettiva osservanza dei criteri e delle modalità di cui al comma 1 deve risultare dai singoli provvedimenti relativi agli interventi di cui al medesimo comma 1.

 $2$ L'art. 125 par. 3 del Reg. UE 1303 del 2013 prevede infatti "Per quanto concerne la selezione delle operazioni, l'Autorità di Gestione: a) elabora e, previa approvazione, applica procedure e criteri di selezione adeguati che:

i) garantiscano il contributo delle operazioni al conseguimento degli obiettivi e dei risultati specifici della pertinente priorità;

ii) siano non discriminatori e trasparenti;

iii) tengano conto dei principi generali di cui agli articoli 7 e 8".

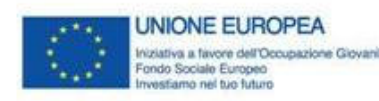

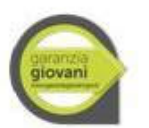

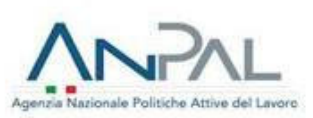

per gli atti amministrativi.

Nei casi in cui i beneficiari degli interventi siano imprese (da intendersi secondo la definizione del diritto comunitario), si applica la normativa sugli aiuti di Stato (artt. 107 e 108 del Trattato sul Funzionamento dell'Unione Europea) per cui, salvo deroghe previste dal trattato, sono incompatibili con il mercato comune, nella misura in cui incidano sugli scambi tra Stati membri, gli aiuti concessi dagli Stati, ovvero mediante risorse statali, sotto qualsiasi forma che, favorendo talune imprese o talune produzioni, falsino o minaccino di falsare la concorrenza. Va precisato che per Aiuto di Stato si intende qualsiasi vantaggio economico (non solo erogazioni di denaro ma anche esenzioni fiscali, finanziamenti agevolati, garanzie) di origine pubblica avente carattere selettivo, e che incida o possa incidere sugli scambi tra Stati Membri falsando la concorrenza. Gli aiuti di stato sono concessi in conformità alle rispettive decisioni di autorizzazione (nel caso di aiuti notificati) nonché alle condizioni previste dai regolamenti di esenzione (nel caso di aiuti esentati dall'obbligo di notificazione) e comunque, in ogni caso, nel rispetto della vigente normativa comunitaria in materia di Aiuti di Stato applicabile al momento della concessione dell'aiuto. Alla luce di quanto sopra gli aiuti, sono compatibili con la regola della concorrenza nelle ipotesi di seguito individuate, nel pieno rispetto di quanto previsto, se:

1. l'aiuto è stato autorizzato dalla Commissione Europea previa notifica;

2. l'aiuto è stato attivato, senza obbligo di notifica, nel pieno rispetto delle condizioni stabilite nei "Regolamenti di esenzione" emanati dalla Commissione;

3. l'aiuto rientra nel "de minimis".

Ciò premesso, negli avvisi pubblici che concernono aiuti di stato esentati o concessi in regime de minimis, la Regione indicherà sia la normativa di riferimento che gli ulteriori adempimenti amministrativi connessi all'applicazione dei regimi.

#### PUBBLICAZIONE DELL'AVVISO

Il Responsabile di Misura provvede alla pubblicazione dell'Avviso sul Bollettino Ufficiale della Regione Toscana (BURT). Al fine di garantire la massima diffusione dell'intervento ne viene data pubblicità sul sito informativo istituzionale della Regione.

#### RICEZIONE DELLE DOMANDE DI AMMISSIONE AL CONTRIBUTO

Alla scadenza dei termini di ricezione delle istanze si avvia la fase di istruttoria in cui, al fine di assicurare la trasparenza, l'accesso e la partecipazione al procedimento da parte degli interessati, viene prestata particolare attenzione alla fase di ricezione e protocollo delle domande, al fine di consentire la rintracciabilità del procedimento in corso e della documentazione corrispondente. A tal fine sono previste apposite procedure informatiche on-line di ricezione e registrazione delle istanze di partecipazione. A supporto della fase di presentazione delle proposte progettuali/interventi individuali è prevista per ogni direttiva indicazioni per il corretto caricamento dei dati progettuali sul sistema on line va inoltre consultato per i progetti il "Manuale per l'accesso al sistema e per la compilazione del formulario", per gli interventi individuali il Manuale che si trova allegato agli Avvisi, che consente un'immediata comprensione delle modalità di ingresso e utilizzo dell'applicativo web e fornisce un dettagliato supporto alla compilazione delle schede e dei campi di cui l'applicativo si compone.

**Modalità di presentazione dei progetti**: La presentazione dei progetti deve avvenire, a pena di inammissibilità, secondo queste modalità: - Richiesta di rilascio credenziali per l'accesso al portale regionale dedicato, presentata dal legale rappresentante del soggetto richiedente e contenente i dati richiesti per l'identificazione del soggetto giuridico (Organismo di formazione/azienda); - Accesso all'area riservata del portale regionale dedicato con nome utente e password assegnati dalla Regione del Veneto; - Imputazione nel sistema di acquisizione dati on-line, dei dati del progetto; - Conferma del progetto entro la scadenza prevista dal presente provvedimento; la conferma definitiva blocca successive modifiche del progetto; - Presentazione, entro la scadenza prevista dall'avviso pubblico, della domanda di ammissione al finanziamento, sottoscritta dal legale rappresentante del Soggetto proponente, con allegata la dichiarazione sostitutiva sull'assenza di cause ostative, in regola con la normativa di bollo e accompagnata dalla documentazione prevista dalla specifica Direttiva di riferimento.

#### **Modalità di presentazione degli interventi individuali:**

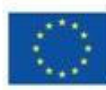

**UNIONE EUROPEA** va a favore dell'Ora ne Glovenil

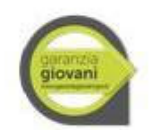

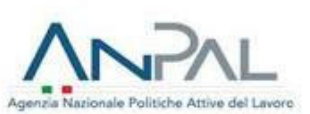

**Regione Toscana** 

**TIROCINIO:** Dopo aver inviato la Comunicazione Obbligatoria (CO) di instaurazione di rapporto di tirocinio, il Soggetto Ospitante che intenda chiedere il contributo regionale, deve collegarsi al portale dei Tirocini On Line, raggiungibile al seguente indirizzo https://webs.rete.toscana.it/idol/tirocinioOnLine/index.html, munito di una Carta Nazionale dei Servizi attiva. L'operatore dovrà registrarsi alla procedura semplicemente compilando alcuni dei dati mancanti richiesti dal sistema (come il numero di telefono, la mail) in integrazione a quelli recuperati automaticamente dal dispositivo elettronico collegato (vedere l'esempio in figura seguente). Inoltre dovranno essere specificati i dati del Soggetto ospitante se l'utente collegato effettua la domanda per conto della propria azienda; in alternativa, dovranno essere specificati i riferimenti del soggetto delegato dal soggetto ospitante. Il soggetto ospitante dovrà esprimere il consenso al trattamento dei dati personali ed effettuare il salvataggio per completare la registrazione del proprio profilo. Dopo aver specificato correttamente i dati del tirocinante, procedere con l'inserimento del dettaglio del soggetto promotore. Terminata la fase di inserimento dei dati del tirocinio, l'utente sarà chiamato a compilare la sezione denominata "Documentazione", dove dovranno essere allegati dei files in formato pdf rappresentativi del tirocinio. Una volta conclusa anche questa attività e compilati i campi richiesti dall'iscrizione Garanzia Giovani sarà possibile procedere al pagamento dell'imposta di bollo tramite la procedura di pagamento on line IRIS. Il sistema attribuirà un identificativo numerico alla richiesta in attesa di attribuire il codice ufficiale del tirocinio quando la domanda risulterà ammessa . Il soggetto ospitante che, a seguito della presentazione della domanda di ammissione, intenda chiedere la proroga del contributo per un ulteriore periodo di tirocinio, dovrà presentare domanda di proroga on line (modello 2) collegandosi mediante Carta Nazionale dei Servizi (CNS) allo stesso indirizzo web utilizzato per la presentazione della domanda iniziale. Come per il modello 1, anche per il secondo, questo potrà essere compilato sul portale solo dopo aver inviato la relativa Comunicazione Obbligatoria (CO) di proroga del tirocinio, rispettando il termine dei cinque giorni successivi alla data di fine tirocinio indicata nella prima comunicazione. La domanda di proroga dovrà essere presentata dallo stesso titolare della CNS che ha sottoscritto la precedente domanda di ammissione a finanziamento, nell'intervallo che va da dal nono al diciottesimo giorno successivi alla presentazione della Comunicazione Obbligatoria di proroga. La domanda on line di erogazione del contributo a copertura parziale o totale del rimborso spese corrisposto al tirocinante deve essere presentata entro trenta giorni dal termine di tirocinio, comprensivo dell'eventuale proroga finanziata. In caso di cessazione anticipata del rapporto di tirocinio , la domanda dovrà essere presentata nel periodo compreso tra il nono ed il trentanovesimo giorno successivi alla data di invio della comunicazione di cessazione. In linea con questi intervalli temporali, il sistema non accetterà domande pervenute in momenti incompatibili con questi termini di riferimento. Per inoltrare la richiesta, il soggetto ospitante o il delegato saranno tenuti a collegarsi al portale "Tirocini On Line" dove selezioneranno la voce : "domande presentate" per richiamare la domanda già inviata (modello 1). Una volta che si è proceduto con la richiesta di pagamento , il sistema mostrerà l'iter di compilazione così come già presentato all'inserimento del modello 1, con la maggioranza dei dati saranno già conosciuti dal sistema e dunque non dovranno essere ripetuti. Tornando all'elenco delle domande inserite, sarà possibile verificare che il sistema avrà aggiornato lo stato del modello 3 che risulterà inviato e che potrà essere modificato fino a che non sarà stato preso in carico.

**ACCOMPAGNAMENTO AL LAVORO:** Per questa specifica misura è previsto un doppio passaggio:

- 1) domanda di ammissione a partecipare all'Avviso;
- 2) domanda di contributo a valere sull'Avviso per le attività svolte, da parte dei soggetti individuati dall'Avviso.

Relativamente al punto 1) I soggetti interessati, rientranti nelle categorie indicate dall'Avviso, dovranno presentare domanda di partecipazione in bollo (esclusi i soggetti esentati per legge) al Programma Garanzia Giovani Toscana, utilizzando l'apposita modulistica. Alla domanda dovrà essere allegata la fotocopia del documento di identità in corso di validità del legale rappresentante firmatario della domanda. La domanda dovrà essere inviata per via telematica all'indirizzo regionetoscana@postacert.toscana.it. firmata digitalmente dal legale rappresentante. In tal caso, per l'assolvimento dell'imposta di bollo (esclusi i soggetti esentati per legge), il soggetto autorizzato/accreditato dovrà far pervenire al Settore Lavoro della Regione Toscana il frontespizio cartaceo della domanda con apposta la marca da bollo, mediante invio con raccomandata A.R. alla Regione Toscana, Settore Lavoro, "Programma Garanzia Giovani Toscana"– Via Pico della Mirandola, 24 - 50132 Firenze oppure mediante consegna a mano nell'orario 9.00-13.00, dal

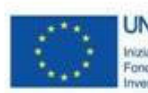

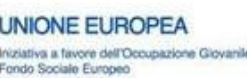

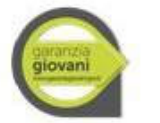

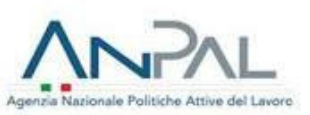

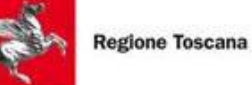

lunedì al venerdì. Alternativamente, la domanda, firmata dal legale rappresentante, potrà essere trasmessa per raccomandata A/R alla Regione Toscana, Settore Lavoro, "Programma Garanzia Giovani Toscana"– Via Pico della Mirandola, 24 - 50132 Firenze. I soggetti indicati dall'Avviso possono presentare la propria candidatura entro e non oltre il la data indicata dall'Avviso. Le domande inviate successivamente a tale termine non saranno accolte.

Relativamente al punto 2) la comunicazione delle attività concluse da parte dei soggetti ammessi a partecipare all'Avviso e firmatari della Convezione con Regione Toscana, dovrà avvenire su base mensile, inserendo in un'unica istanze di contributo tutte le attività concluse nel mese precedente. Il soggetto autorizzato/accreditato dovrà inviare alla Regione Toscana, mediante posta elettronica certificata all'indirizzo regionetoscana@postacert.toscana.it, l'istanza di contributo, secondo il format previsto dall'Avviso, con la seguente documentazione: 1. fattura o altro documento contabile equivalente, completo di marca da bollo del valore vigente e recante i riferimenti del soggetto autorizzato/accreditato con l'indicazione nel corpo della fattura della seguente dicitura " PON YEI 2014IT05M9OP00l (Regione Toscana – Settore Lavoro) - Misura. 3 "Accompagnamento al lavoro""; 2. file excel con i riferimenti anagrafici e contrattuali dei lavoratori secondo il format in allegato (Allegato 3); 3. eventuale dichiarazione dell'Agenzia per il lavoro, come da Art.8. La fattura, in originale, deve essere intestata a Regione Toscana – Giunta Regionale – Piazza Duomo, 10 – 50122 Firenze - codice fiscale 01386030488 - ed essere inviata attraverso posta elettronica certificata all'indirizzo regionetoscana@postacert.toscana.it oppure tramite procedura telematica denominata "ap@aci" attraverso la registrazione al sito https://servizisicuri.e.toscana.it/apaci (se si è già in possesso di una smart card) oppure http://web.e.toscana.it/apacib (se non si possiede una smart card). Nel campo "oggetto" di tale procedura inserire: Invio fattura "PON YEI 2014IT05M90POOl (Regione Toscana – Settore Lavoro) - Misura. 3 "Accompagnamento al lavoro"". Nell'istanza di contributo, il soggetto autorizzato/accreditato assume la responsabilità in ordine al corretto svolgimento delle attività svolte e alla veridicità delle informazioni riportate, ai sensi del DPR 445/2000. Ai fini del riconoscimento delle attività di "Accompagnamento al lavoro, la Regione Toscana effettuerà i controlli documentali volti ad accertare la completezza dell'istanza di contributo e verificherà il raggiungimento del risultato, ossia l'assunzione del lavoratore, attraverso il controllo di: - l'avvenuto inserimento dei dati e del contratto di lavoro nelle schede relative all'"Accompagnamento al lavoro", come indicato dall'Avviso; - la relativa comunicazione obbligatoria. Sulla base degli esiti dei controlli effettuati, la Regione procederà con Decreto dirigenziale all'impegno e alla liquidazione dei relativi importi. Il pagamento sarà effettuato dalla Regione Toscana sul conto bancario indicato dall'operatore nella fattura o nota di debito in un'unica soluzione.

L'Amministrazione Regionale verifica, anche a campione, la veridicità della dichiarazione sostitutiva di certificazione sull'assenza delle cause ostative allegata alla domanda di ammissione, ai sensi degli articoli 71 e ss. del D.P.R. n. 445/00. Qualora dagli esiti dei predetti controlli non risulti la veridicità di quanto dichiarato dal beneficiario nelle predette dichiarazioni sostitutive, l'Amministrazione regionale, fatto salvo quanto previsto dall'art. 76 del D.P.R. n. 445/2000, procederà, nel rispetto della L. 241/90, alla decadenza del finanziamento ai sensi dell'art. 75 del D.P.R. n. 445/2000.

I servizi di protocollo effettuano per ciascuna domanda presentata le seguenti attività:

Protocollazione della domanda secondo l'ordine di arrivo (con indicazione della data e dell'orario di ricezione);

Trasmissione dello stesso al Responsabile di Misura.

Il Responsabile di Misura predispone l'elenco delle domande pervenute, con l'indicazione del numero di protocollo assegnato, del mittente e di altre eventuali informazioni afferenti l'Avviso.

#### PROCEDIMENTO DI VALUTAZIONE DELLE PROPOSTE

Il procedimento di valutazione degli **interventi individuali** è così articolato:

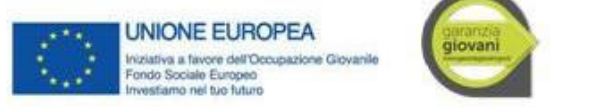

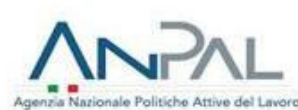

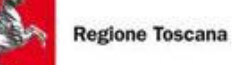

A seguito della pubblicazione dell'avviso, la funzione preposta riceve la richiesta di ammissione alla procedura di rimborso presentata dal soggetto individuato dall'Avviso, corredata dai giustificativi previsti. Sulla base di questi documenti la funziona preposta effettua l'istruttoria di ammissibilità. La F.ne, terminata l'istruttoria di ammissibilità: predispone l'atto di approvazione delle richieste ricevute e di impegno delle risorse a favore dei soggetti ospitanti; comunica l'ammissione alla procedura di rimborso secondo le modalità previste dall'avviso; alimenta il Sistema Informativo con il caricamento dei dati.

Il procedimento di valutazione delle **proposte progettuali** si articola in due fasi:

- istruttoria di ammissibilità delle domande;

- valutazione di merito delle proposte progettuali.

L'istruttoria di ammissibilità delle domande viene eseguita dal personale assegnato al Settore del Responsabile di Misura ed è finalizzata a verificare l'ammissibilità formale della domanda e della documentazione allegata, in base alle disposizioni dell'Avviso.

Per ogni domanda presentata viene redatta una scheda di ammissibilità che viene datata e sottoscritta dal personale che ha istruito la domanda. Il nucleo valuta i progetti applicando i punteggi, i criteri e le griglie di valutazione previste dall'Avviso. L'istruttoria di ammissibilità viene eseguita da un "nucleo di valutazione" nominato dal dirigente del Settore e composto da personale con comprovata esperienza in materia. Eventuali irregolarità formali/documentali dovranno essere integrate, su richiesta del nucleo, entro 7 giorni dalla richiesta, pena l'esclusione del progetto. Esperita la procedura di ammissibilità, come sopra disciplinata, lo stesso Settore darà comunicazione (a mezzo Pec) delle sole domande finanziabili ai relativi soggetti proponenti.

Se l'Avviso lo prevede, l'istruttoria di ammissibilità si conclude con decreto del Dirigente Responsabile di Misura che approva l'elenco dei progetti ammessi e l'elenco di quelli non ammessi riportando, nel caso di non ammissione, la motivazione dell'esclusione e, se l'Avviso lo prevede, la pubblicazione sul Burt del decreto di ammissibilità vale a tutti gli effetti come notifica del provvedimento.

Se l'Avviso non prevede l'adozione di un decreto di ammissibilità, ai soggetti la cui domanda non è stata ammessa viene data comunicazione dell'esito del procedimento.

Qualora l'Avviso preveda una fase di selezione, i progetti, allegati alle domande ammesse, sono successivamente valutati nel merito da uno o più Nuclei di Valutazione, nominati con decreto del dirigente responsabile dell'Organismo Intermedio. La funzione di nomina può essere delegata dall'OI ai Responsabili di Misura, ai sensi dell'art. 7, comma 1 bis della LR 1/2009.

Il nucleo può essere composto da esperti interni ed esterni all'Amministrazione, secondo quanto stabilito dall'Avviso, ed opera secondo le regole di funzionamento stabilite dal Responsabile di Misura.

I componenti interni sono individuati in ragione delle funzioni svolte all'interno della funzione Programmazione/Gestione del Responsabile di Misura, secondo criteri di competenza, professionalità e rotazione. Possono anche appartenere ad altra Struttura dell'Amministrazione: in tal caso è necessario il previo assenso del dirigente responsabile della Struttura a cui è assegnato il dipendente individuato.

I componenti interni del nucleo di valutazione non percepiscono indennità salvo rimborso spese per le trasferte.

I componenti esterni sono scelti in base alla competenza professionale secondo la valutazione da effettuare e individuati secondo un criterio di rotazione di cui viene dato conto nel decreto di nomina del Nucleo stesso.

Il decreto di nomina può individuare uno o più componenti supplenti al fine di garantire la continuità dei lavori della commissione.

I componenti interni ed esterni, effettivi e supplenti rilasciano dichiarazione di estraneità ed indipendenza nei confronti dei soggetti ammessi alla valutazione - soggetti attuatori, partner di ATI/ATS o membri di consorzio - con la quale si impegnano ad astenersi dalla valutazione se nel corso della stessa emergesse una situazione di conflitto di interesse.

I componenti del nucleo possono essere modificati con apposito decreto:

- per sopraggiunta impossibilità da parte dei componenti originari, effettivi e supplenti o per sopraggiunto conflitto di interesse;

- per acquisire ulteriori competenze specifiche richieste dalla natura delle operazioni da valutare.

Il nucleo valuta i progetti applicando i punteggi, i criteri e le griglie di valutazione previste dall'Avviso. Se necessario per

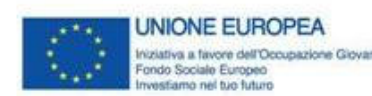

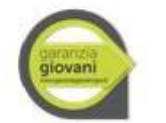

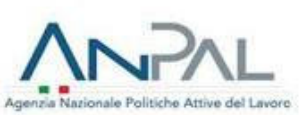

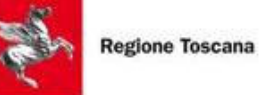

la valutazione, il Nucleo propone al Responsabile di Misura di chiedere chiarimenti e integrazioni ai soggetti che hanno presentato domanda. Nella richiesta di chiarimenti e integrazioni, il Responsabile di Misura fissa un termine per il ricevimento della risposta decorso inutilmente il quale il nucleo procede alla valutazione con la documentazione in suo possesso.

Il trattamento dei dati personali, acquisiti dai componenti del Nucleo nello svolgimento dell'attività, sarà improntato ai principi di correttezza, liceità e trasparenza ed avverrà nel rispetto dei principi e delle previsioni del D.Lgs. 196/2003 (Codice in materia di protezione dei dati personali).

Ogni riunione del Nucleo viene verbalizzata. Gli esiti della valutazione sono riportati in apposito verbale, firmato dai componenti del Nucleo, a cui sono allegate le schede di valutazione per ciascun progetto valutato. Al termine della valutazione, il Nucleo predispone la graduatoria dei progetti ammessi al finanziamento e l'elenco dei progetti non ammessi al finanziamento e li trasmette al Responsabile di Misura.

#### APPROVAZIONE DELLA GRADUATORIA E IMPEGNO DELLE RISORSE

Con decreto del Responsabile di Misura sono approvati, nei termini stabiliti dall'Avviso pubblico, la graduatoria dei progetti ammessi al finanziamento e l'elenco dei progetti non ammessi al finanziamento con l'indicazione della motivazione di non ammissione.

Se è previsto dall'Avviso, in caso di rinuncia da parte dei soggetti beneficiari ammessi, il Responsabile di Misura con decreto può disporre lo scorrimento della graduatoria.

Qualora, al termine della procedura, pervengano richieste di accesso agli atti, il Responsabile di Misura che ha approvato la graduatoria, previa verifica delle condizioni per l'accesso, risponde all'istanza.

#### PUBBLICAZIONE ESITI

Il decreto di approvazione della graduatoria e dell'elenco dei progetti non ammessi al finanziamento è pubblicato sul Bollettino Ufficiale della Regione Toscana.

Al fine di garantire la massima diffusione dell'intervento, viene data pubblicità sulla Banca Dati degli Atti regionali e sul sito informativo istituzionale della Regione.

Se previsto dall'Avviso, la pubblicazione sul Burt equivale a tutti gli effetti come notifica dell'esito del procedimento.

#### PROCEDURA GESTIONE RICORSI

L'Avviso prevede i termini e le modalità per la presentazione di istanza di riesame da indirizzare al responsabile del procedimento (di regola il Responsabile di Misura) individuato ai sensi della L. 241/90 e della normativa regionale vigente. In caso di accoglimento dell'istanza ne viene data comunicazione all'interessato e se necessario viene modificata la graduatoria.

Nel caso in cui siano notificati eventuali ricorsi amministrativi e giurisdizionali, lo stesso Responsabile di Misura che ha approvato la graduatoria fornisce il necessario supporto amministrativo per la gestione della controversia.

#### SOTTOSCRIZIONE DELLA CONVENZIONE

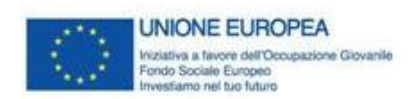

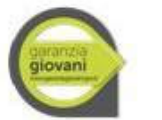

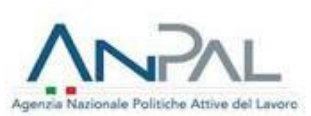

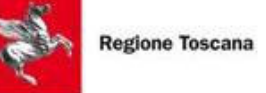

A seguito dell'approvazione della graduatoria ed acquisita l'eventuale documentazione necessaria, il Responsabile di Misura sottoscrive la convenzione con i soggetti ammessi, previo svolgimento - se del caso - delle verifiche antimafia di cui all'art. 90 e segg. del d.lgs. n 159/2011.

Relativamente alla presente sezione il RdM registra nel Sistema informatico DB GG1 i seguenti dati:

- data di sottoscrizione della Convenzione;
- data di inizio delle attività,
- numero di repertorio;
- numero e data del Decreto di approvazione,
- data di fine delle attività.

I principali adempimenti gestionali successivi alla stipula della convenzione sono i seguenti:

Liquidazione (RdM);

Registrazione delle informazioni relative ai progetti finanziati nel Sistema informatico DB GG1 (Ente Attuatore).

#### DOMANDA DA UTILIZZARE PER LA RICHIESTA DI FINANZIAMENTO (EX ART. 17 LETT. A) DELLA L.R. 32/2002) PER PROGETTI A VALERE SUL PON IOG – GARANZIA GIOVANI

Nelle more della formulazione da parte dell'AdG di una soluzione informatica, di concerto con il Ministero delle Economie e delle Finanze, per dare evidenza dell'assenza del doppio finanziamento delle operazioni sia da parte di risorse comunitarie (Programmi FSE e FESR) che da parte di risorse nazionali/regionali, l'Organismo Intermedio ha previsto una dichiarazione da parte del soggetto proponente da realizzare in fase di presentazione del progetto, a valere su avvisi PON IOG.

Il soggetto proponente è tenuto a dichiarare con riguardo a sé di non aver messo in pratica atti, patti o comportamenti discriminatori ai sensi degli artt. 25 e 2 del D.lgs 198/2006 "Codice delle pari opportunità tra uomo e donna ai sensi dell'art. 6 della legge 28 novembre 2005 n. 246", accertati da parte della direzione territoriale del lavoro territorialmente competente, di essere in regola rispetto agli obblighi previsti dalla legge 68/99 in materia di inserimento al lavoro dei disabili, che gli eventuali Moduli FAD previsti dal progetto non risultano presenti nella didateca della piattaforma del Progetto TRIO (Allegati Domanda di finanziamento, modello per i partner e dichiarazione di affidabilità giuridico economico finanziaria").

La dichiarazione deve essere resa dal soggetto capofila e da ciascuna partner, insieme alla dichiarazione di affidabilità (Allegati Domanda di finanziamento, modello per i partner e dichiarazione di affidabilità giuridico economico finanziaria").

#### PROCEDURA PER PREVENIRE IL DOPPIO FINANZIAMENTO

La procedura prevista dall'OI oggi prevede che al fine di evitare il doppio finanziamento, tutti i documenti di spesa devono riportare i seguenti elementi:

- il titolo del progetto;
- la dicitura PON IOG/Misura/che cofinanzia l'intervento;
- il Codice Ufficio del progetto rilevante ai fini del monitoraggio sul sistema informatico;
- il CUP e l'importo totale o parziale imputato all'azione finanziata.

E' facoltà della Regione Toscana – tramite i Responsabili di Misura - di chiedere in qualsivoglia momento documentazione integrativa e complementare volta ad accertare l'imputazione del costo al progetto allo scopo di evitare casi di doppio finanziamento (ad esempio, a dimostrazione della corretta imputazione dei costi ai diversi progetti finanziati dai Fondi SIE)".

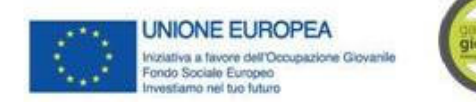

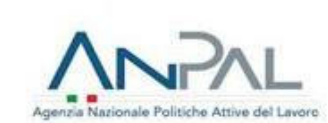

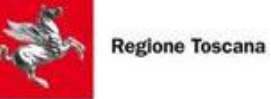

Il registro dei corsi di formazione e tutto il materiale a corredo del progetto/intervento individuale (Piano formativo, etc), previsti dall'Avviso, saranno forniti da Regione Toscana corredati dai loghi del PON IOG e opportunamente vidimati dagli Uffici. La corretta tenuta di tutto il materiale fornito e di quello eventualmente prodotto dall'Ente Attuatore viene verificato durante i controlli di I livello. Qualora durante il controllo in itinere emergano materiali non vidimati, è cura del controllore procedere alla vidimazione.

**L'indicazione degli elementi da riportare sui documenti di spesa deve essere presente già a livello di avviso.** 

#### ALLEGATI

Allegato 4A Domanda di finanziamento e modello per i partner;

Allegato 4B Dichiarazione di affidabilità".

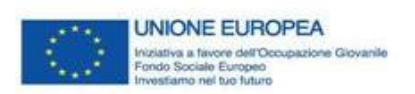

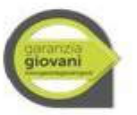

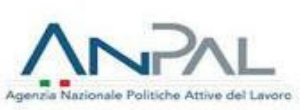

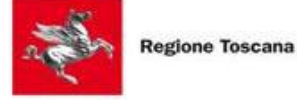

## **ALLEGATO 4A**

## **DOMANDA DA UTILIZZARE PER LA RICHIESTA DI FINANZIAMENTO (ex art. 17 lett. a) della L.R. 32/2002) PER PROGETTI A VALERE SUL PON IOG – GARANZIA GIOVANI**

*Domanda di finanziamento da utilizzare in caso di progetto presentato da singolo ente attuatore o dal capofila in caso di raggruppamenti già costituiti. In caso di ATI/ATS costituenda la domanda deve essere compilata dal soggetto capofila mentre i partner dovranno compilare il modello per i partner (Allegato 1) da allegare alla domanda di finanziamento* 

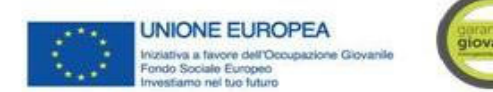

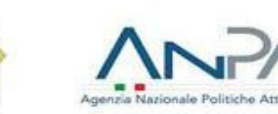

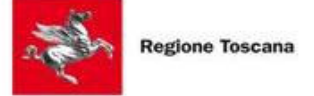

#### **DOMANDA DI FINANZIAMENTO**

Marca da bollo (€ 16.00)

Alla Regione Toscana

Settore

#### **1) Oggetto: PON IOG – Programma Garanzia Giovani –** *(inserire oggetto dell'avviso)* **\_\_\_\_\_\_\_\_\_\_\_\_\_\_\_\_\_\_\_\_\_\_\_\_\_\_\_– Presentazione di progetto – Domanda di finanziamento**

Il sottoscritto……………………………… nato a ……………………… il………………………… e residente a ………………………. In via/piazza ………………………. N°………… CAP ……………… Prov ……….

#### **CHIFDE**

[ ] il finanziamento del progetto: "……………………….", sull'Avviso "……." per un importo pubblico pari ad euro……………

[ ] il contributo per il tirocinio "......", sull'Avviso "......." per un importo pari ad euro...............

e a tal fine,

#### DICHIARA

ai sensi e per gli effetti degli articoli 46 e 47 del DPR n. 445 del 28 dicembre 2000, consapevole dei controlli sulla veridicità delle dichiarazioni che l'amministrazione procedente è tenuta ad effettuare ai sensi dell'art. 71 dello stesso DPR 445/2000 e delle sanzioni previste dagli articoli 75 e 76 dello stesso DPR 445/2000

- di essere il legale rappresentante di:

- ……………………………, con sede legale in……………………, soggetto proponente ed attuatore*;*
- *.* ……………………………, con sede legale in……………………………………, soggetto capofila mandatario dell'ATI/ATS costituita/costituenda fra i seguenti soggetti

- ....................................

- ........................................

- ...……………………………, con sede legale in……………………, soggetto ospitante
- che il costo complessivo del progetto ammonta ad euro…………… e che il cofinanziamento privato ammonta a euro………………….;
- che gli eventuali Moduli FAD previsti dal progetto non risultano presenti nella didateca della piattaforma del Progetto TRIO;

Il sottoscritto dichiara inoltre ai sensi dell'art. 13 del D.Lgs del 30 giugno 2003, n. 196 di essere informato che i dati personali contenuti nella presente dichiarazione saranno trattati, anche se con strumenti informatici, esclusivamente nell'ambito del procedimento per il quale la dichiarazione viene resa.

Trasmette in allegato alla presente domanda:

- Copia dell'atto di costituzione dell'ATI/ATS (se già costituita)
- Dichiarazione attestante la natura di piccola, media o grande impresa, resa ai sensi DPR 445/2000 art. 47 *(se*

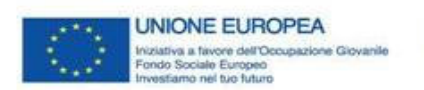

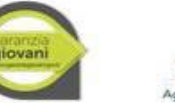

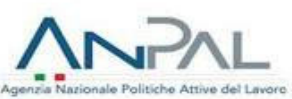

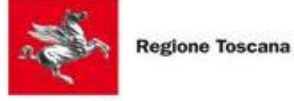

*pertinente)*

- Dichiarazione di impegno a costituire ATI/ATS
- Formulario di presentazione del progetto
- PED/Scheda Preventivo
- Copia del documento di identità del rappresentante legale
- Altri allegati………(*specificare*)

Luogo e data

Firma e timbro

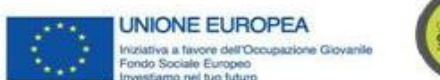

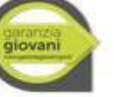

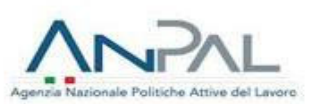

**Regione Toscana** 

**Allegato 1 - Modello per i partner**

Alla Regione Toscana

Settore

**2) Oggetto: PON IOG – Programma Garanzia Giovani –** *(inserire oggetto dell'avviso)* **\_\_\_\_\_\_\_\_\_\_\_\_\_\_\_\_\_\_\_\_\_\_\_\_\_\_\_– Presentazione di progetto – Domanda di finanziamento Modello per i partner (Allegato 1)**

Il sottoscritto……………………………… nato a ……………………… il………………………… e residente a ………………………. In via/piazza ………………………. N°………… CAP ……………… Prov ……….

#### DICHIARA

ai sensi e per gli effetti degli articoli 46 e 47 del DPR n. 445 del 28 dicembre 2000, consapevole dei controlli sulla veridicità delle dichiarazioni che l'amministrazione procedente è tenuta ad effettuare ai sensi dell'art. 71 dello stesso DPR 445/2000 e delle sanzioni previste dagli articoli 75 e 76 dello stesso DPR 445/2000

- di essere il legale rappresentante di:

……………………………, con sede legale in……………………, soggetto proponente ed attuatore*;*

Il sottoscritto dichiara inoltre ai sensi dell'art. 13 del D.Lgs del 30 giugno 2003, n. 196 di essere informato che i dati personali contenuti nella presente dichiarazione saranno trattati, anche se con strumenti informatici, esclusivamente nell'ambito del procedimento per il quale la dichiarazione viene resa.

Trasmette in allegato alla presente domanda:

- Dichiarazione di impegno a costituire ATI/ATS
- Copia del documento di identità del rappresentante legale
- Altri allegati………(*specificare*)

Luogo e data

Firma e timbro

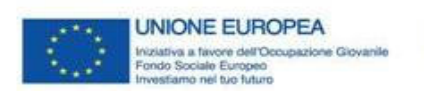

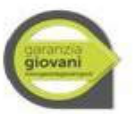

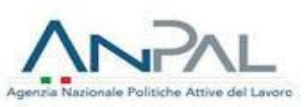

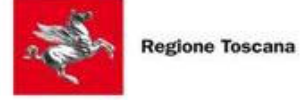

### **ALLEGATO 4B**

## **DICHIARAZIONE DI AFFIDABILITA' DA ALLEGARE ALLA RICHIESTA DI FINANZIAMENTO (ex art. 17 lett. a) della L.R. 32/2002) PER PROGETTI A VALERE SUL PON IOG – GARANZIA GIOVANI**

*La dichiarazione deve essere utilizzata dal singolo ente attuatore o, nel caso di raggruppamento, dal capofila e da ciascun partner. In caso di ATI/ATS costituenda la dichiarazione deve essere redatta da ciascun membro.*

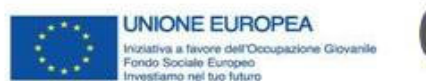

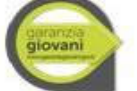

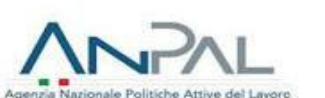

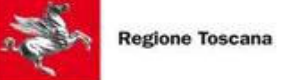

#### **DICHIARAZIONI DI AFFIDABILITÀ (ai sensi DPR 445/2000 art.46 e 47)**

*(Dichiarazione obbligatoria; la dichiarazione deve essere utilizzata dal singolo ente attuatore o, nel caso di raggruppamento, dal capofila e da ciascun partner. In caso di ATI/ATS costituenda la dichiarazione deve essere redatta da ciascun membro)*

Alla Regione Toscana

Settore \_\_\_\_\_\_\_\_\_\_\_\_\_\_\_\_\_\_\_\_\_\_

#### **Oggetto: PON IOG – GARANZIA GIOVANI –** *(inserire oggetto dell'avviso)* **\_\_\_\_\_\_\_\_\_\_\_\_\_\_\_\_\_\_\_\_\_\_\_\_\_\_\_– Presentazione di progetto – Domanda di finanziamento**

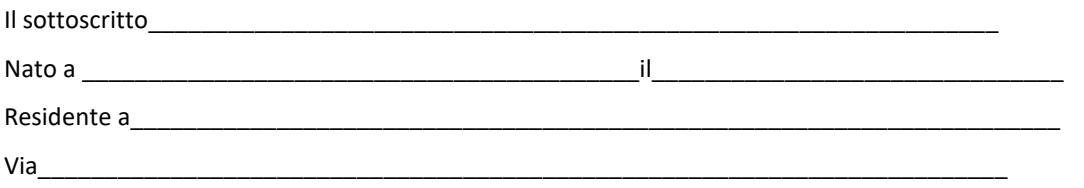

Legale rappresentante di………………………, soggetto proponente/ capofila mandatario del……. / partner del…………………………proponente il progetto/i progetti "……… ……… ……"/soggetto ospitante

#### DICHIARA

ai sensi e per gli effetti degli articoli 46 e 47 del DPR n. 445 del 28 dicembre 2000, consapevole dei controlli sulla veridicità delle dichiarazioni che l'amministrazione procedente è tenuta ad effettuare ai sensi dell'art. 71 dello stesso DPR 445/2000 e delle sanzioni previste dagli articoli 75 e 76 dello stesso DPR 445/2000

- di non trovarsi in stato di fallimento, di liquidazione, di cessazione di attività o di concordato preventivo e in qualsiasi altra situazione equivalente secondo la legislazione italiana, ovvero di non avere in corso un procedimento per la dichiarazione di una di tali situazioni e che tali circostanze non si sono verificate nell'ultimo quinquennio;

- che non è stata pronunciata alcuna condanna, con sentenza passata in giudicato, per qualsiasi reato di cui all'art. 80 del d.lgs. n. 50/2016)

- di essere in regola con gli obblighi relativi al pagamento dei contributi previdenziali e assistenziali a favore dei lavoratori, secondo la legislazione del proprio stato e di avere i seguenti dati di posizione assicurativa:

- INPS\_\_\_\_\_\_\_\_\_\_\_\_\_\_\_\_\_\_ matricola \_\_\_\_\_\_\_\_\_\_\_\_\_\_\_ \_ sede di \_\_\_\_\_\_\_\_\_\_\_\_\_\_\_\_\_\_\_

- INAIL \_\_\_\_\_\_\_\_\_\_\_\_\_\_\_ matricola \_\_\_\_\_\_\_\_\_\_\_\_\_\_\_ \_ \_\_\_ sede di \_\_\_\_\_

- di essere in regola con gli obblighi in materia di imposte e tasse e con i conseguenti adempimenti, secondo la legislazione del proprio Stato;

- di non aver messo in pratica atti, patti o comportamenti discriminatori ai sensi degli artt. 25 e 2 del D.lgs 198/2006 "Codice delle pari opportunità tra uomo e donna ai sensi dell'art. 6 della legge 28 novembre 2005 n. 246", accertati da parte della direzione territoriale del lavoro territorialmente competente;

- [ ] di essere in regola rispetto agli obblighi previsti dalla legge 68/99 in materia di inserimento al lavoro dei disabili;

[ ] di non essere tenuto alla disciplina della legge 68/1999

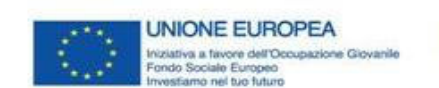

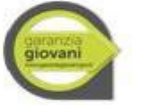

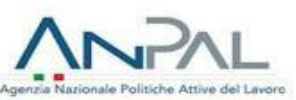

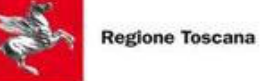

Il sottoscritto dichiara inoltre ai sensi dell'art. 13 del D.Lgs del 30 giugno 2003, n. 196 di essere informato che i dati personali contenuti nella presente dichiarazione saranno trattati, anche se con strumenti informatici, esclusivamente nell'ambito del procedimento per il quale la dichiarazione viene resa.

Luogo e data

Firma e timbro

(Allegare copia documento identità)